## *SmartBuild* **Action Buttons Available by Job Status**

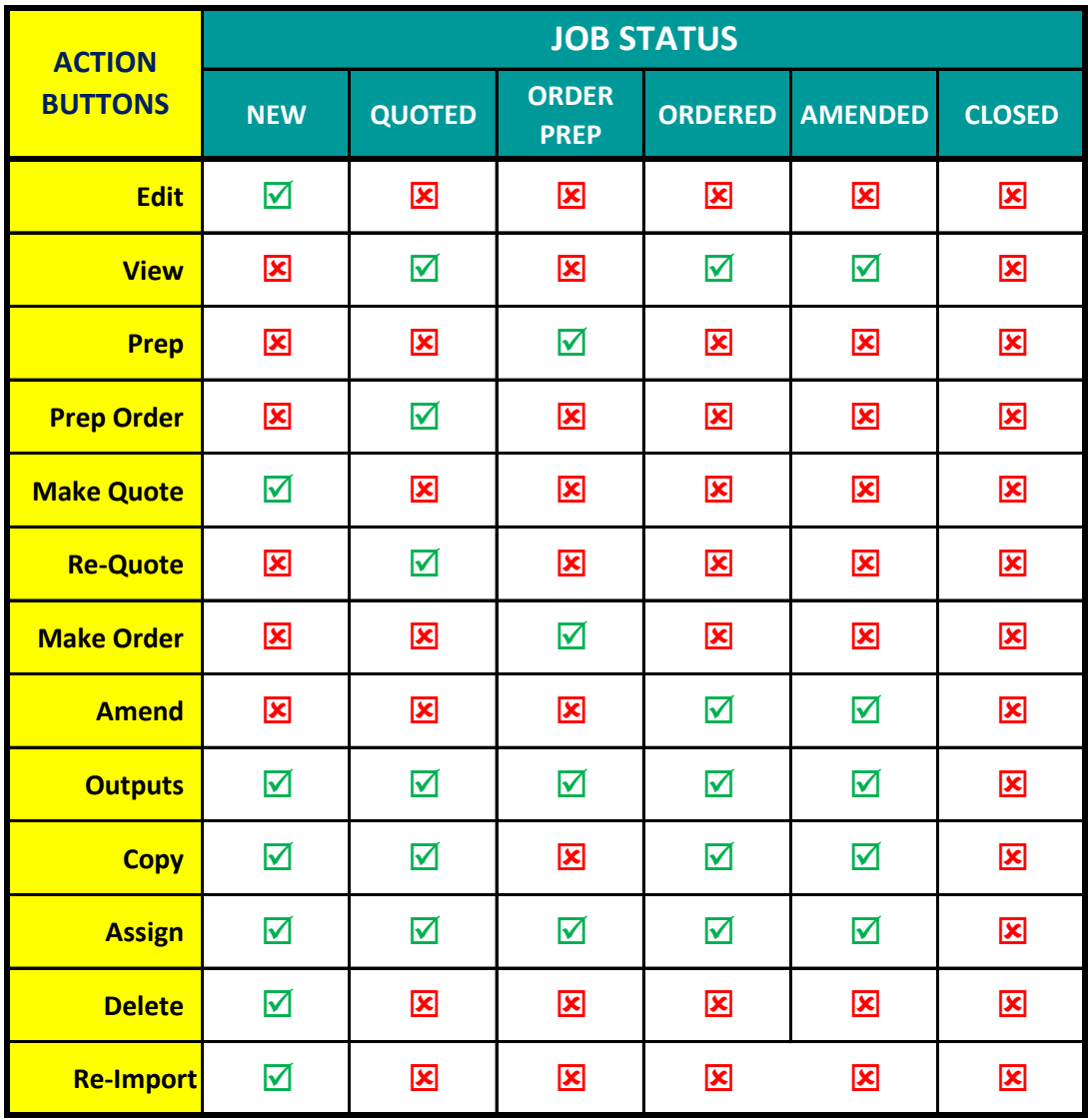